## **Free Download Adobe Photoshop 8.0 Full Version For Windows 7 |WORK|**

Cracking Adobe Photoshop is a bit more involved, but it can be done. First, you'll need to download a program called a keygen. This is a program that will generate a valid serial number for you, so that you can activate the full version of the software without having to pay for it. After the keygen is downloaded, run it and generate a valid serial number. Then, launch Adobe Photoshop and enter the serial number. You should now have a fully functional version of the software. Just remember, cracking software is illegal and punishable by law, so use it at your own risk.

## [Download](http://bestsmartfind.com/QWRvYmUgUGhvdG9zaG9wIDIwMjEgKHZlcnNpb24gMjIpQWR/polysaccarides.adsorbing.ZG93bmxvYWR8eVcxT1hZeVpYeDhNVFkzTVRjNU56Y3lOM3g4TWpVNU1IeDhLRTBwSUZkdmNtUndjbVZ6Y3lCYldFMU1VbEJESUZZeUlGQkVSbDA./groans?luna=waalaa)

The cost of Photoshop is one of the reasons I have never seen a real need to look elsewhere. Each time Adobe releases an update, and every few months, I see little that makes me go back to using other products. I have a huge collection of images and I would be a fool to abandon Photoshop. If you're looking for a full-fat photoshop alternative that competes with Lightroom, GIMP is probably your best bet. GIMP tries its best to mimic Photoshop but isn't always able to accurately replicate its features. If you intend to create high-end art, with intricate designs or the use of advanced techniques, GIMP may be a good fit. I am extremely pleased with Photoshop Elements 16. It's slowly becoming my main raster editing package with Photoshop becoming its digital movie editing product. The couple of templates added are great and while PS Express is still around, it has changed so much - it is very usable but not very elegant anymore. The features in Photoshop CC update seamlessly into the feature set of Elements, so there's no reason to get Photoshop Elements these days. Photoshop CC updates every year, though, so if you're a long-term Elements user, you may want to get it. The latest Apple Pencil doesn't have many new features, but the shaft clicks into place instead of needing a screwdriver. That's a change from redesigns in the past, in which the Pencil's bottom end was redesigned, and each version was updated for that change. That specific Apple Pencil design stuck in 2016, when Apple introduced three new pencils, bundled with the iPad Pro. It was a pleasant surprise for buyers of the \$199 stylus, which was about the going price at that time. Unfortunately, it didn't go so well. Reviews were mixed, with many complaining about the design's rigidity and the Pencil lacking a certain amount of smoothness.

## **Download Adobe Photoshop 2021 (version 22)With License Code With Registration Code For Windows X64 2022**

When it's time to finish your image, Photoshop provides several options to create final file formats. You can fine-tune your files using its image editing features, like adjusting colors, adjusting contrast, and applying filters. You can also create PNG files for a wider range of browsers, JPG for file and saving, PSD for saving as a Photoshop file, and more. Once you're ready to download your final image, select it and it'll automatically appear on your download list. Simply select the file on your computer and click "Download Finished File." Here's an example of the process: You can also see that the PSD file already has many applications that it can be opened in directly. Simply drag the file onto most applications and open it. You can upload an image to websites, use it in Word, iTunes, Photoshop, Powerpoint, and so on. Print the image too! Simply drag the compressed file to the print dialog that pops up. Either way, you'll get a preview that you can see and save to your local computer. There's a built-in image editor in Photoshop too. Just go to File>Open and find the image you want to edit with the latest updates. With it, there are some basic editing tools like resize, crop, and repair. You can even rename images with the all-time classic tool: File>Rename. ...Two weeks of training in CSS and HTML will be provided. These will be the basics of getting you up to speed. I do not expect you to know anything about HTML and CSS before attending. I expect you to come knowing C++, Python, JavaScript, and a few more general skills. We will cross the bridge when we get to it. If you have any questions about HTML/CSS, send me a message on the forum or in the community Discord. The computer is not made for you. The computer is made for us. 933d7f57e6

## **Download free Adobe Photoshop 2021 (version 22)Serial Key With Full Keygen 2023**

When you're ready, a new effect will be shown on all layers below it and you can just continue to adjust it. You can also apply the same effect to multiple layers. You can view a list of Layer Styles Now that you can add borders to your text and change its size, colour and opacity, it might be a good idea to apply some to your text. You can add text to your Photoshop document using a significantly easier method. Just drag the text into the document. Photoshop CC 2019 adds even more to the photo-editing experience. With 5 new video editing features, expressive new controls and a new grid-based workflow, you'll love bringing new life to your videos with these new features. With one click you can copy, paste, reuse adjust by automating projects, export files to mobile and CSS, and more. And, bringing some of the latest in AI technology with the new AI Tools (AI-generated postprocess images), you can showcase your creativity using the new AI option. While autumnal weather is a common indicator that the holiday season is right around the corner, it can feel like the constant onslaught of new devices to lug along and meet your friends and family for all the things you don't desire to do (take selfies) can signal the onset of a never-ending holiday season. Since the crowds are unavoidable, plan ahead, discuss, and create a custom collection of personal favorites that will help you remember all the big and small things you want to achieve this season.

download 3d logo mockup for photoshop adobe photoshop latest version download for pc 32 bit crack download mockup 3d photoshop download material 3d photoshop cs6 download 3d cube photoshop adobe photoshop cc lite 32 bit download photoshop software download for pc 32 bit adobe photoshop 7.0 download for windows 7 32 bit serial number adobe photoshop 7.0 download 32 bit softonic adobe photoshop 7.0 download for pc zip file 32 bit

Photoshop is the tool used to create images, and this book will teach you how to edit photographs, retouch images, create 3D models, and create composites. You'll find that the latest version of Photoshop includes many new features, and you'll learn how to get the best out of these powerful tools. Adobe Photoshop: A Complete Course and Compendium of Features is yours to use to learn about the best-selling and most popular image editing software used by graphic artists, web designers, artists, and other professional users worldwide. This is your authoritative guide to the basics and advanced features of Adobe Photoshop and you'll learn it all, from capturing and printing work to retouching and creating 3D images. In Adobe Photoshop: A Complete Course and Compendium of Features you'll learn all the latest features in Adobe Photoshop, including the ones used by professionals, as well as fine-tuning the software's tools for improvement. Learn from author Pete Seidler how to create a stunning layout for a brochure with the powerful tools of Adobe CS6, and see how the RapidCC tool can speed up complex tasks for designers, photographers, and other professionals. You'll also learn how to make best use of the powerful selection tools to create perfectly-formed selections and selections with multiple layers, and how to remove unwanted parts of pictures with magic wand tools and the powerful… Learn all about our fantastic discounts. This book contains over 900+ screen-accurate images and exercises. Learn the 55+ most useful features of Photoshop. Master tools like Adobe Bridge, use a variety of plug-ins, and even import images directly from other apps on your Mac OS. Learn how to add and manipulate layers, add textures, and see what other tools offer for the creative types.

Inversion has long been a powerful tool, but is now part of Photoshop's new feature set called Invert (with historic Inverse feature, now in Invert instead). Invert changes an image from appearing black and white to color. Advanced curves is the next sexy feature in Photoshop, and will enable you to use a new powerful selection and adjustment tool to create curved line and edit spline curves. It's a different kind of drawing but it has the same capabilities as any other selection tool. Advanced Curves takes your curves and flattens them to give you a more illustration-like look. This is especially relevant for graphic and web designers. This new selection tool enables you to do difficult things like select a pole on the front part of a tree trunk and create a curve around it all the way to the back. And of course, you can reverse this curve! In recent years, multi-layer editing in Photoshop has become commonplace. But the new Layer Comps feature enables you to create a single file that contains multiple flat images. So you can create a video out of a portrait, a design out of a vector illustration, and a bunch of patterns out of a photo, and then simply stack them together and view them in one screen at once. A non-destructive application for layers has been a long-running feature, but the next Photoshop update will bring more advances to that idea. You can in fact edit a layer and a clipping mask at the same time so you can change the size of the mask, even if it is on another layer.

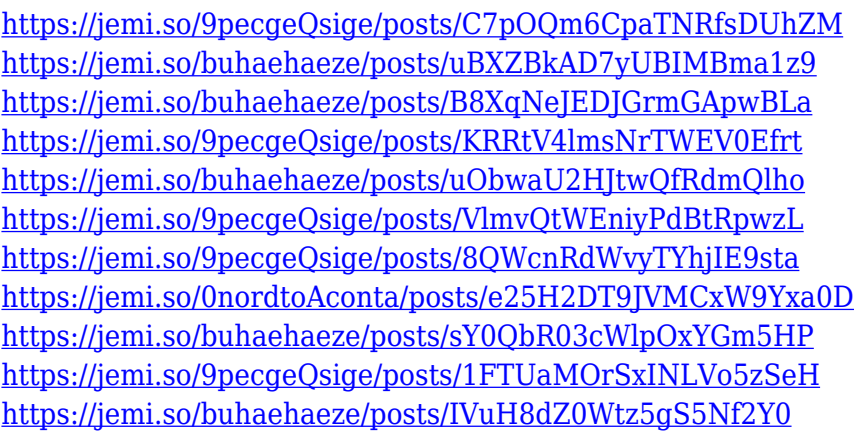

Pixar finally released Inside Out on the 18th of June. The film is not just a great picture of the emotions that the main character Thirteen (her name is Riley) goes through in her journey of growing up, but also a brilliant film in terms of 3D animation. Adobe Photoshop is a powerful, professional (or semi-professional, depending on your level of skill), image and graphics editing software. Most of the features include batch tools, layers, blending modes, filters, adjustments, masking, etc. Best of all, it is one of the most affordable software choices available. Adobe Photoshop is one of the most popular and trusted image editing software tools out there. You can use it to remove red eye, crop photos, change the size, redo the exposure, adjust colors, and so on. Adobe Photoshop comes with the same powerful image editing and organizing tools as Adobe Lightroom, but it's more user friendly and easier to use than all other alternatives. It allows you to batch process your images, convert them to black-and-white, change the brightness and contrast of pictures, convert photos to the magic of HDR images, and more. With several presets and built-in editing tools, you can snap, crop, or straighten pictures quickly. Photoshop is one of the most powerful photo-editing tools around. Not only are features like the RAW converter, exposure tools, layers, filters, and duplicate layers massive time savers, but far more. Photoshop is an all-purpose photo-editing program for everyone who needs to look good in pictures. It's the de facto image editing program, installed on everyone's computer. It includes super-magnifying tools, command-line tools, simple to use image-editing features, and a powerful sidekick in the Lightroom application. It's the tool for photo-editing and manipulation.

**Damaged Images**: Even though Photoshop doesn't have this feature but some applications very importantly have this feature. This feature editing tool helps you to recover deleted files. It is a very powerful tool and the best solution to recover deleted files. If the extended version of Photoshop is too daunting, try Adobe Photoshop Express. Photoshop Express is the easiest way to add professional looking effects to your images. With Express you can use filters, sign your work and share your creations straight away. The full version of Photoshop is as daunting as it is powerful. For workflows that require a range of editing options, the Extended version of Photoshop is the best solution. Beyond that, there are still other advanced features that can be added to the scene. Photoshop allows you to add'special effects' to images. These effects are built-in to the program and require little or no additional software to be installed. These include effects such as Black & White, Pastel, Grunge and Radial Gradients. Photoshop allows you to open and view multiple images at the same time. This works best for image libraries, where you can drag an image to its own folder or create a separate document among all your files. You can then open the document and work with all the images together. Adobe Photoshop allows you to work with PNG/BMP, GIF/JPG, TIFF/PSD, and GIF/JPEG files. It also can export to the PDF, EPS, PSB and Invisionary formats. With a large selection of customizable tools, the program can be as extensive as you like.